BERGISCHE UNIVERSITÄT WUPPERTAL GAUSS-STRASSE 20 42119 WUPPERTAL TELEFAX (0202) 439-2901 TELEFON (0202) 439-0 WWW www.uni-wuppertal.de

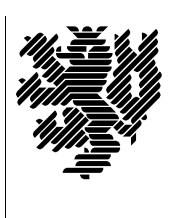

*Fachbereich C*

MATHEMATIK UND NATURWISSENSCHAFTEN Fachgruppe Mathematik und Informatik

Prof. Dr. Hans-Jürgen Buhl Praktische Informatik / Numerik

E-Mail: Hans-Juergen.Buhl@math.uni-wuppertal.de WWW: http://www.math.uni-wuppertal.de/∼buhl

# Generische Programmierung (Spezielle Kapitel der praktischen Informatik)

WS 2008  $/2009 - \ddot{U}$ bungsblatt 5

26. November 2008 Abgabe: bis 3. Dezember 2008 an gcaltavu@studs.math.uni-wuppertal.de

## Aufgabe 1. swap in einer Bibliothek

Definieren Sie die Templatefunktion swap der Vorlesung und erzeugen Sie mit Hilfe von einzelnen expliziten Deklarationen Objektdateien für swap<char>, swap<short>, ...

Erzeugen Sie sodann eine statische Bibliothek, die all diese Objektdateien enthält. Schreiben Sie eine Dokumentation, die die Benutzung dieser Bibliothek beschreibt.

#### Aufgabe 2. *promote\_trait*

Benutzen Sie das Template [promote](http://www.math.uni-wuppertal.de/~buhl/teach/exercises/genPrg/promote.h) trait in einer Templatefunktion my\_min und testen Sie es für mindestens 10 unterschiedliche Typpaare. Schreiben Sie ein ähnliches Template arithAverage\_trait zur Nutzung in einer Templatefunktion arithAverage(T x, T y) zweier numerischer skalarer Parameter. Der Ergebnistyp für T = int soll dabei jedoch double sein (warum?). Welche Konzepte sollte T modellieren?

#### Aufgabe 3. geomMittel

Modifizieren Sie geomMittel2(T1&, T2&) (Aufgabe 1 von Übungsblatt 2) zu einer Funktion

template <class InputIterator, class T> T geomMittel(InputIterator first, InputIterator last, T init);

zur Berechnung des geometrischen Mittels der Elemente des Arguments im Bereich [first, last). Mit welchem dritten Argument sollte geomMittel aufgerufen werden?

Schreiben Sie eine Dokumentation analog zur STL-Dokumentation [http://www.sgi.com/tech/stl/accumulate.html.](http://www.sgi.com/tech/stl/accumulate.html)

### Aufgabe 4. SunStudio CC

Welche Vorteile bei der C++-Entwicklung bietet der SunStudio-Compiler

[http://www.pcwelt.de/it-profi/business-ticker/593705/sun](http://www.pcwelt.de/it-profi/business-ticker/593705/sun_studio_12_auf_multicore_cpus_getrimmt/) studio 12 auf multicore cpus getrimmt/?

Wie unterscheidet sich das C++-Namemangling dieses Compilers von dem des GNU-Compilers g++?

Was sind die Auswirkungen dieses Unterschieds?

Lesen Sie dazu

<http://docs.sun.com/app/docs/doc/819-5267>

und

[http://developers.sun.com/solaris/articles/studio](http://developers.sun.com/solaris/articles/studio_qs.html) qs.html.